## Image Transfer Examples

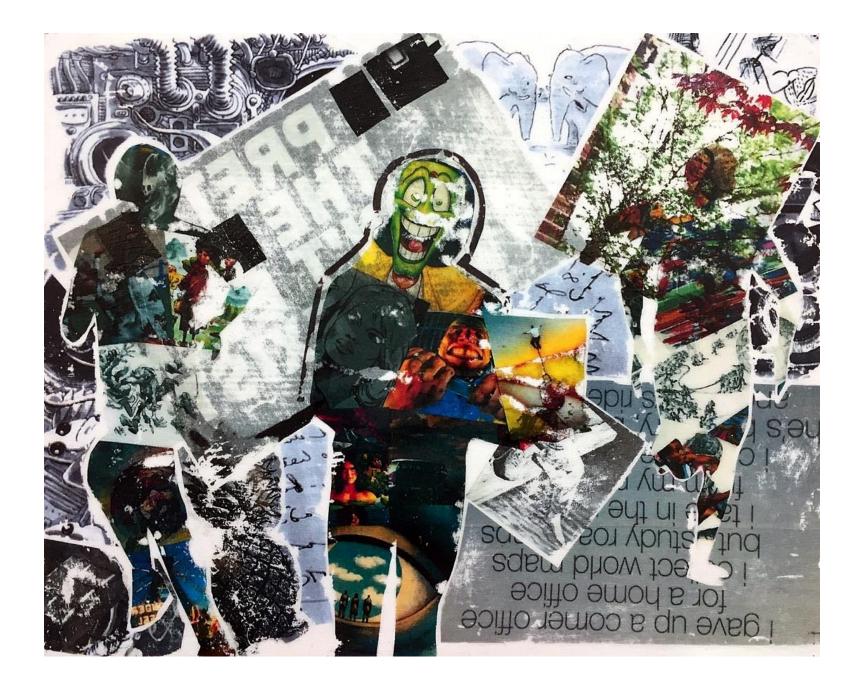

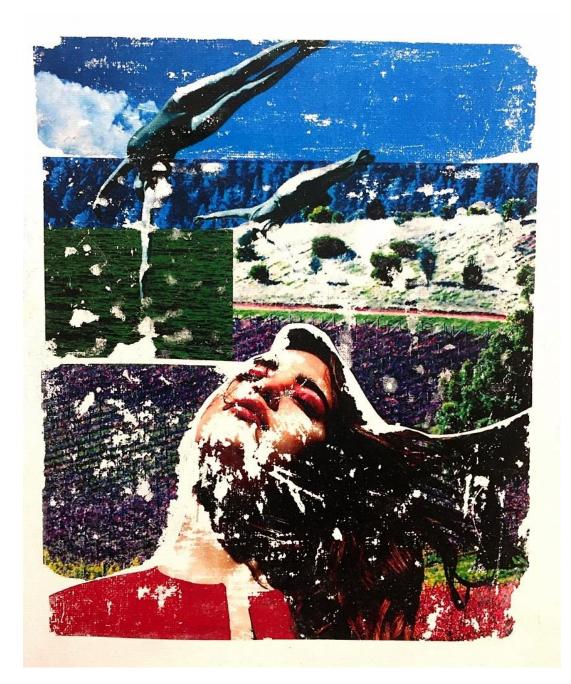

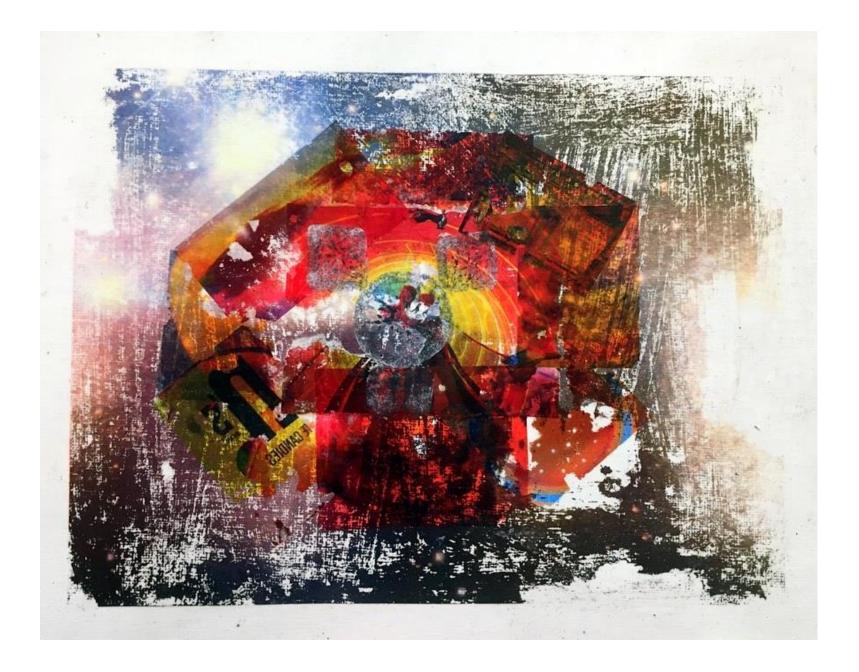

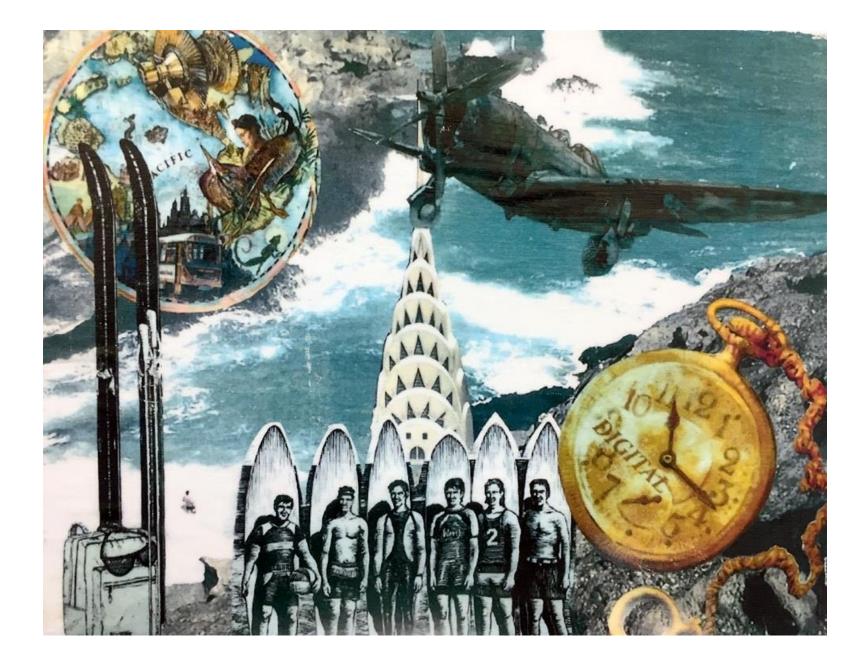

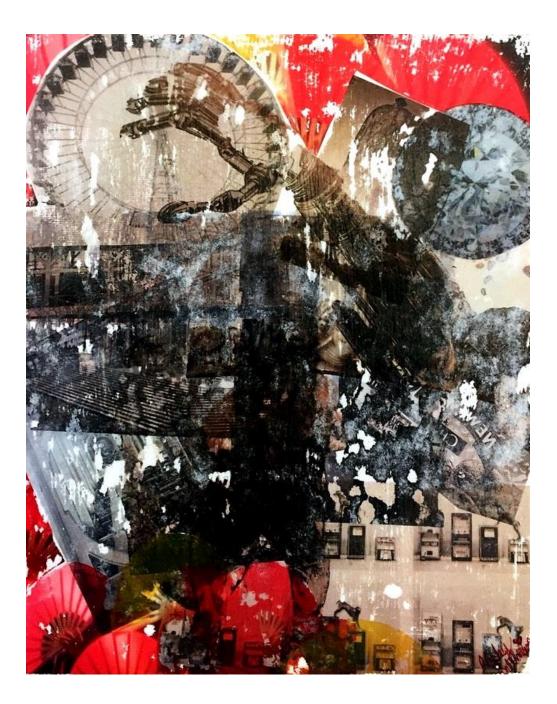

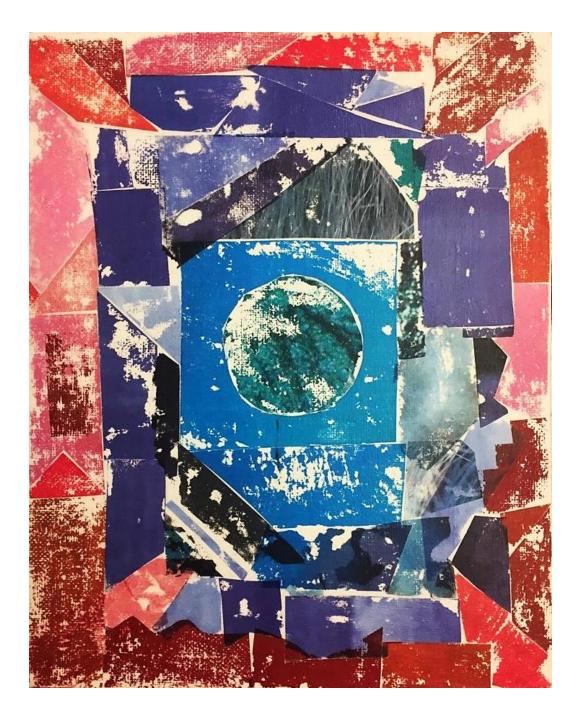

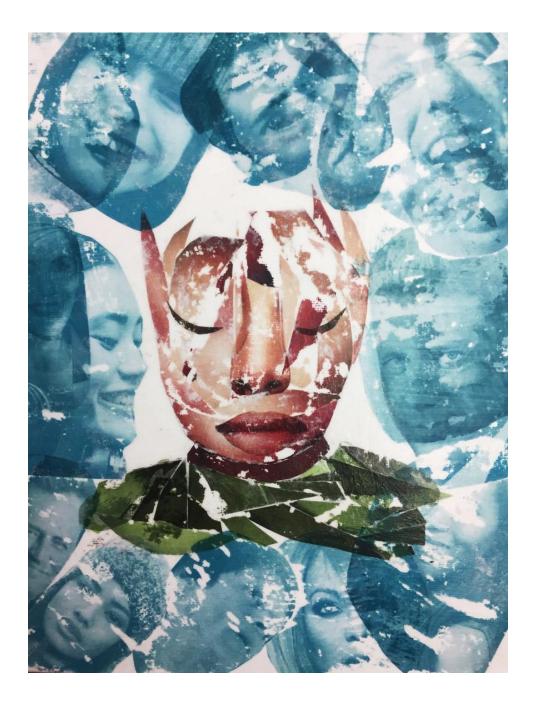

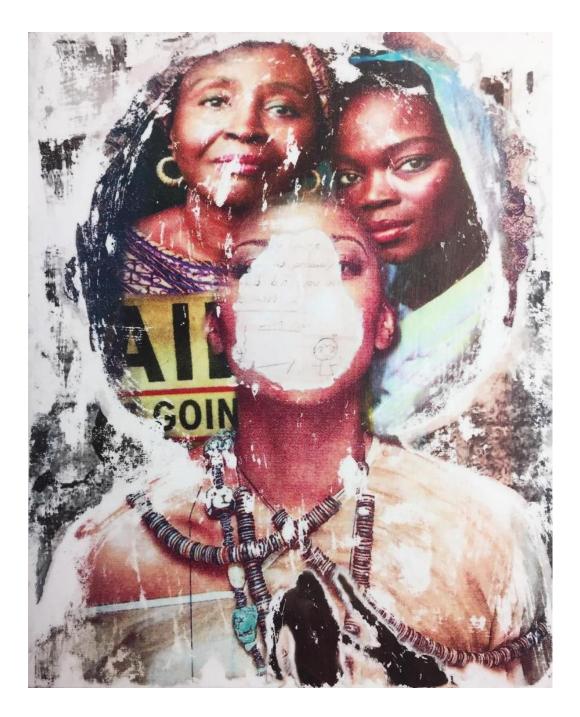

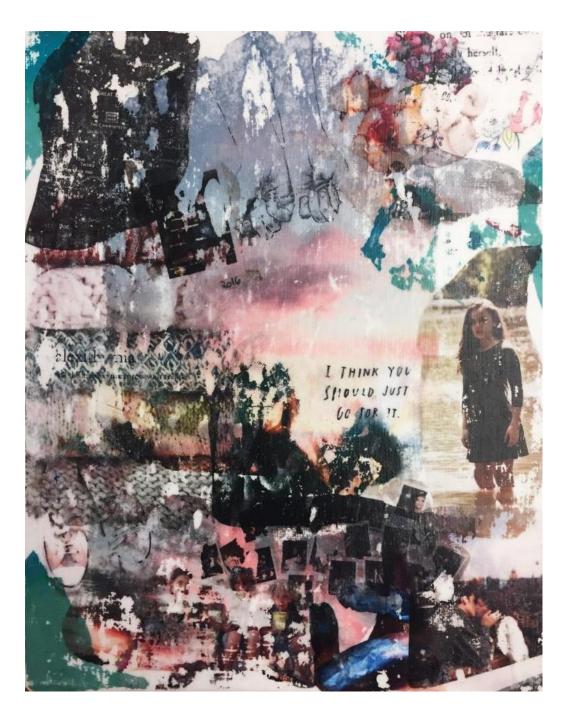

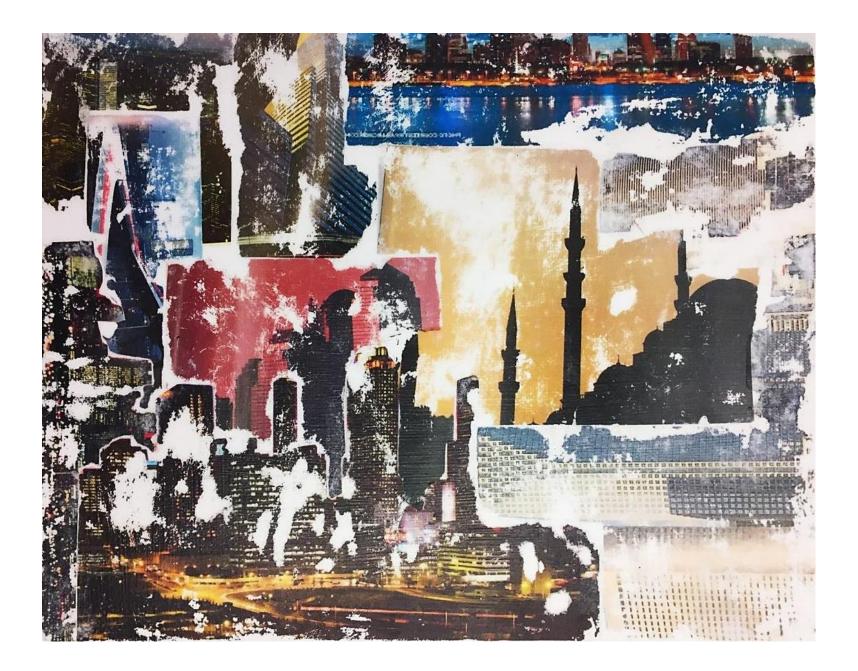

## SELFIES!

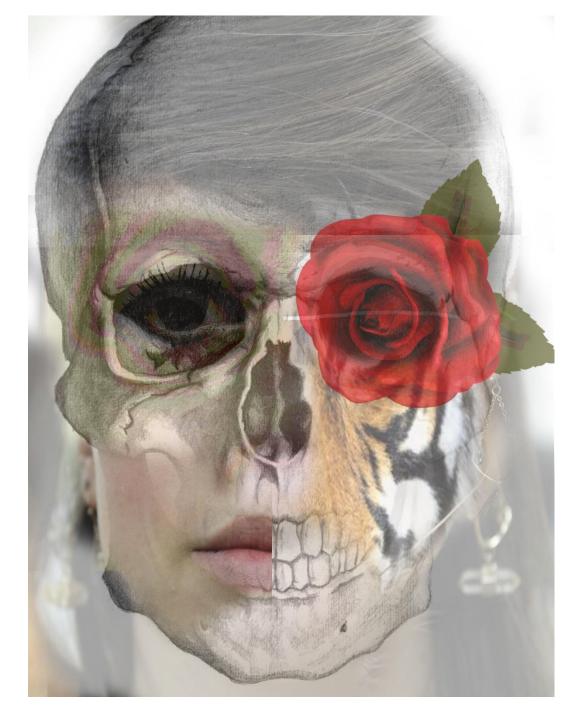

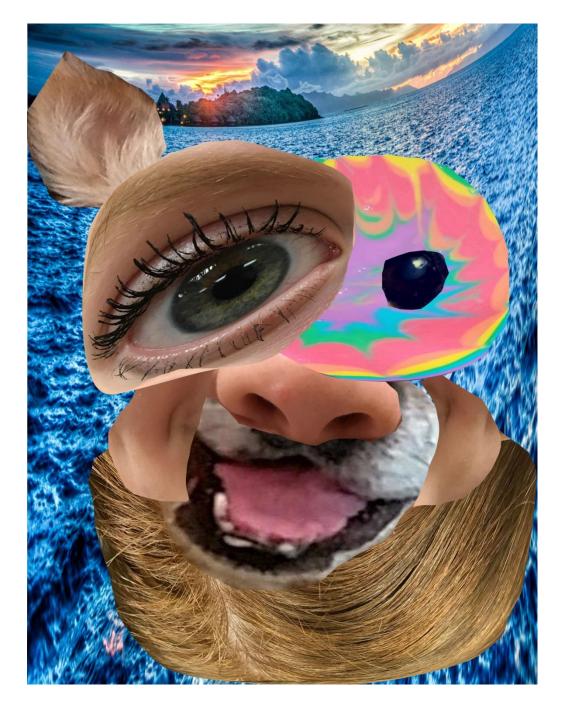

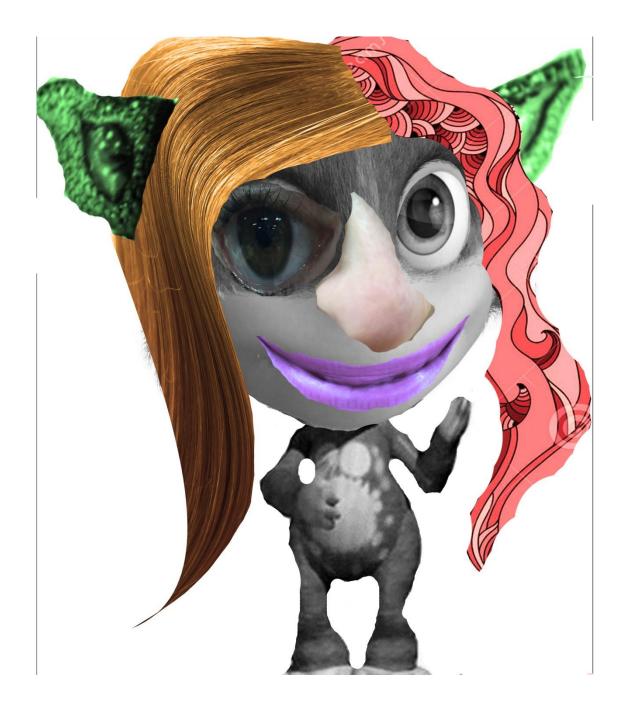

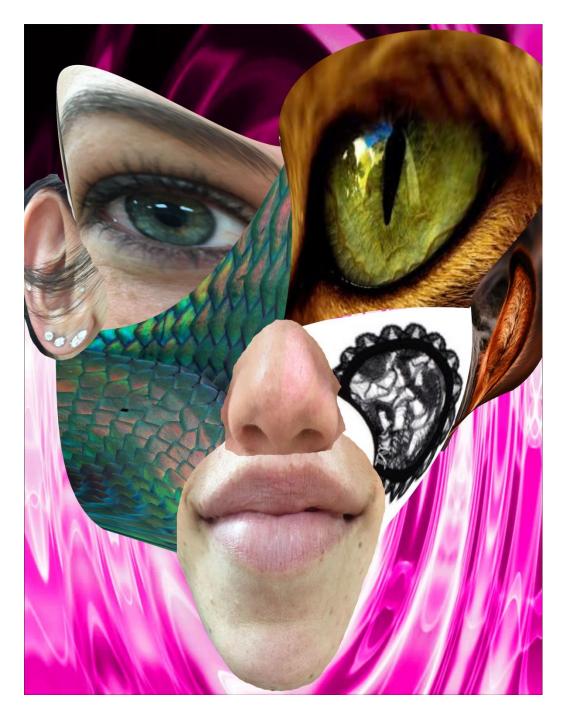

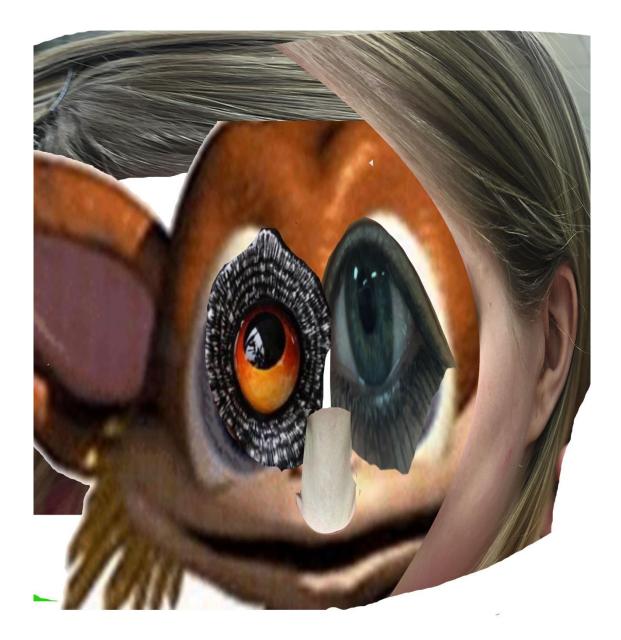

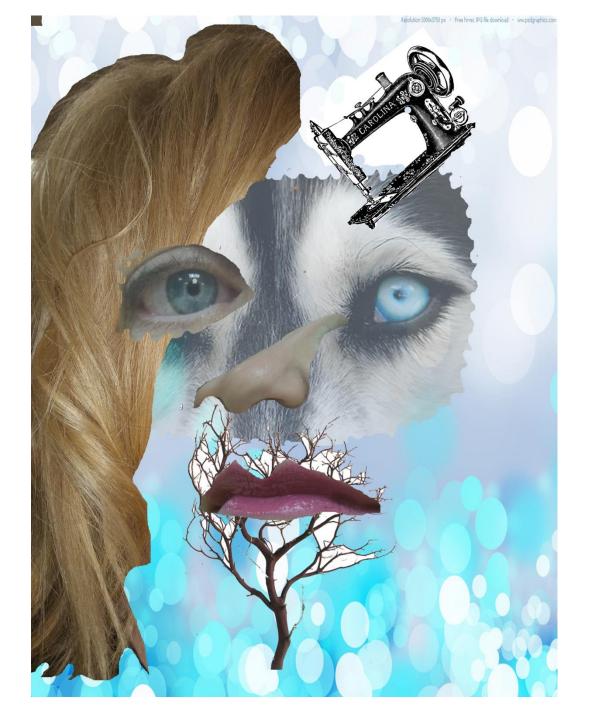

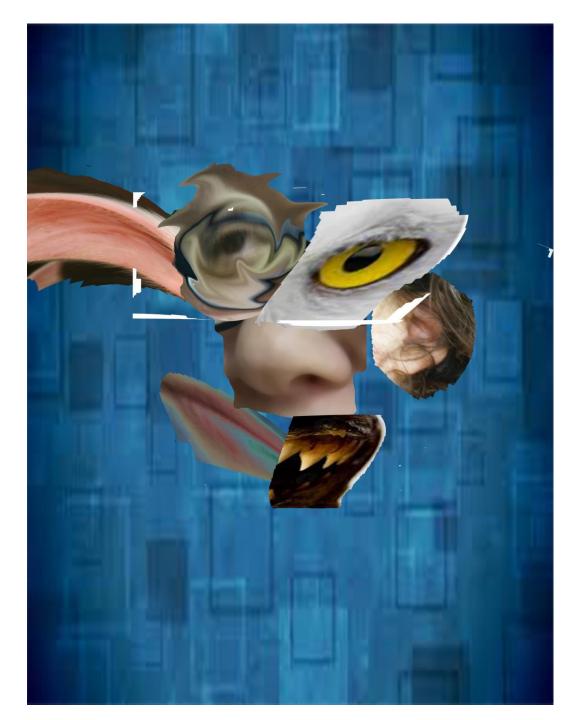

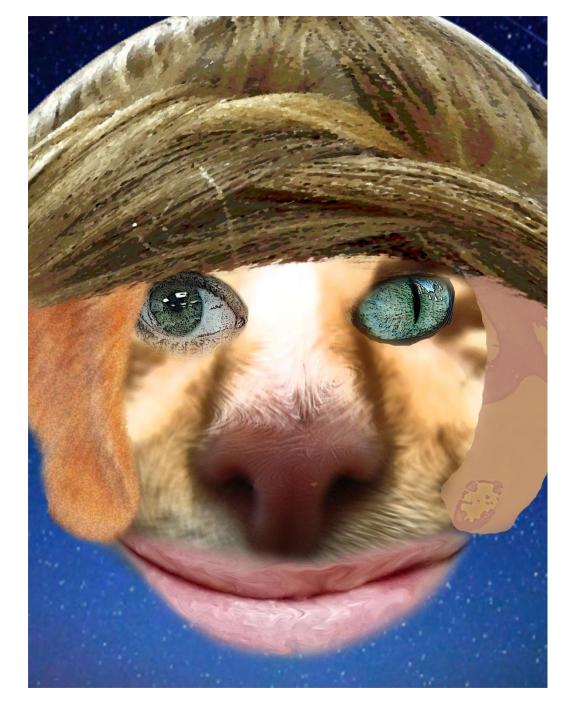

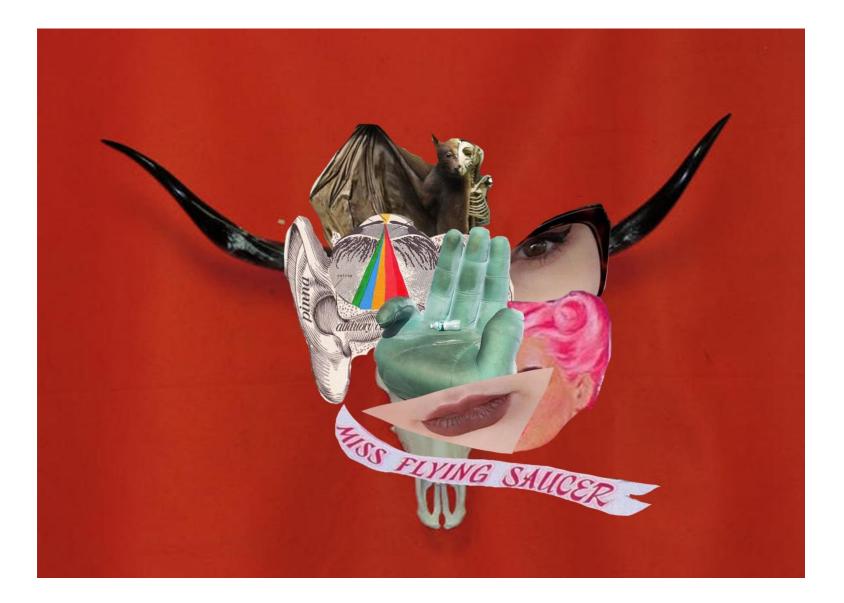

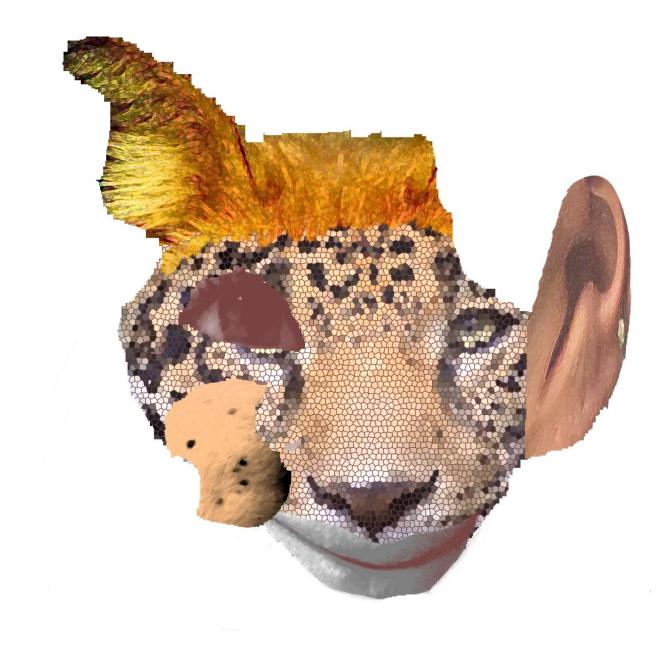

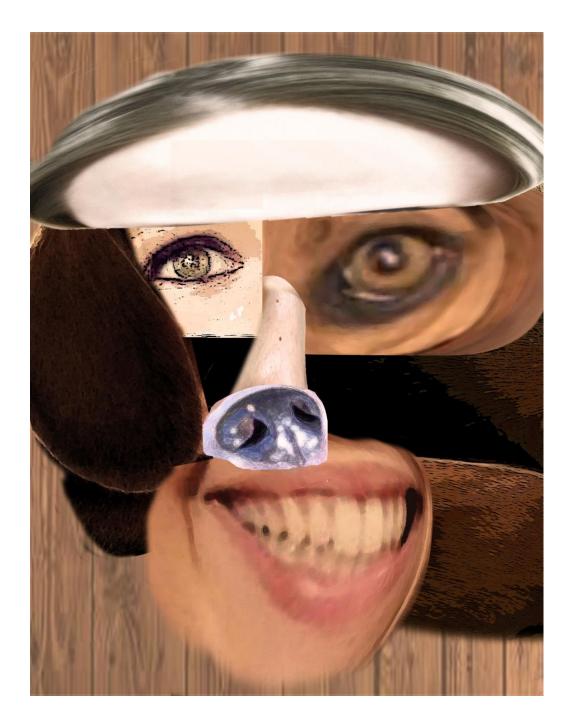

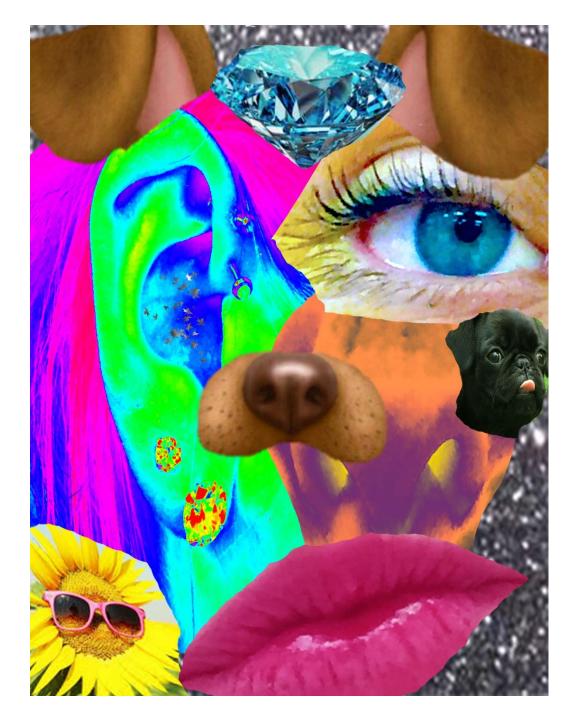

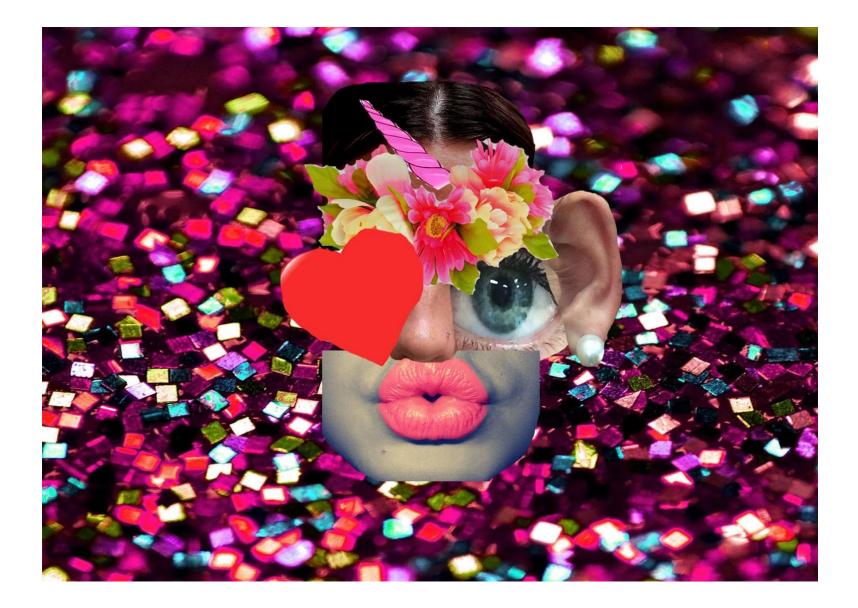

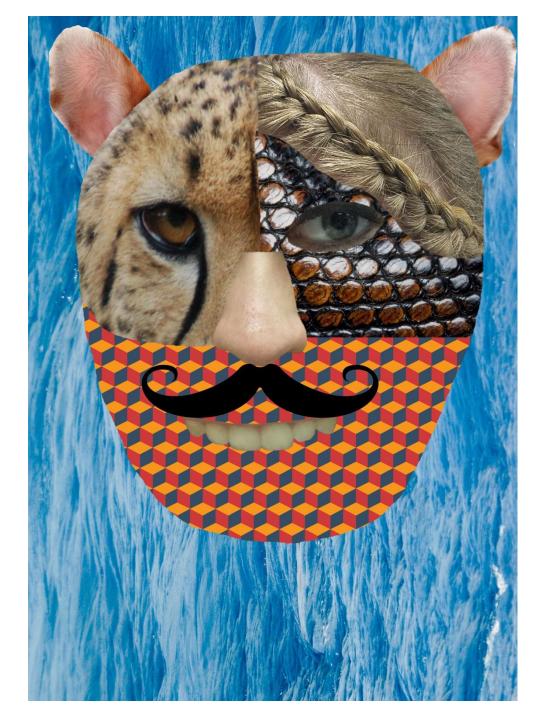